# SAP TESTING MOCK TEST

<http://www.tutorialspoint.com> Copyright © tutorialspoint.com

**Advertisements** 

This section presents you various set of Mock Tests related to **SAP Testing**. You can download these sample mock tests at your local machine and solve offline at your convenience. Every mock test is supplied with a mock test key to let you verify the final score and grade yourself.

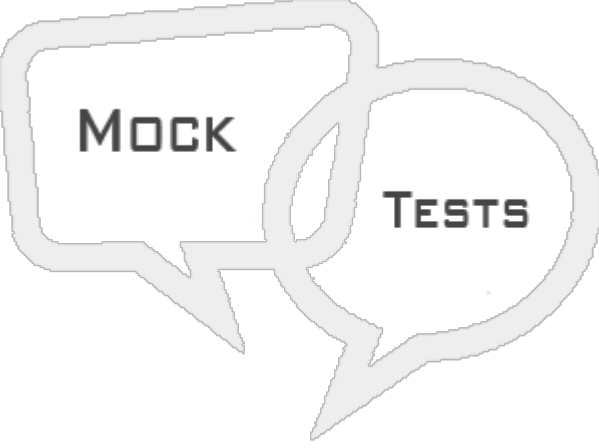

# SAP TESTING MOCK TEST III

# **Q 1 - Which of the following is a data retrieval mechanisms in the SAP source system?**

- A [Business](javascript:void(0);) Explorer
- B [Extractor](javascript:void(0);)
- C [Prompts](javascript:void(0);)
- D Data [Load](javascript:void(0);)

#### Q 2 - When you make any change to a SAP system, Change Analyzer can be used to identify the **affected business processes?**

A - [True](javascript:void(0);)

B - [False](javascript:void(0);)

#### **Q 3 - Which of the following component in SAP TAO contains information about all the test components and flow in a project?**

- A [Import](javascript:void(0);) Export
- B Change [Analyzer](javascript:void(0);)
- C Process Flow [analyzer](javascript:void(0);)
- D [Repository](javascript:void(0);)

**Q 4 - Combining SAP TAO components with inbuilt components to create test scenarios as single transactional business components is known as?**

- A TAO UI [Scanner](javascript:void(0);)
- B TAO [Consolidate](javascript:void(0);)
- C TAO Folder [Structure](javascript:void(0);)
- D None of [these](javascript:void(0);)

#### **Q 5 - Testing performed at transaction level related to configuration is known as?**

- A User [Acceptance](javascript:void(0);) Testing
- B [Performance](javascript:void(0);) Testing
- C [Integration](javascript:void(0);) Testing
- D Unit [Testing](javascript:void(0);)

### **Q 6 - SAP TAO 3.0 is a component for Solution Manager 7.1 and does not support Solution Manager 7.0?**

- A [True](javascript:void(0);)
- B [False](javascript:void(0);)

# **Q 7 - To set up a communication between SAP TAO, SAP Solution Manager, you need to enable this option in below table to change the value for AGS\_TAO\_ENABLE\_SM\_SETUP to ON.**

- A [AGS\\_TAO\\_SETTING](javascript:void(0);)
- B [AGS\\_SOLMAN\\_SETTING](javascript:void(0);)
- C [SOLMAN\\_TAO\\_SETTING](javascript:void(0);)
- D None of the [above](javascript:void(0);)

# Q 8 - Which of the following is a part of QTP automation framework and is used with the Quality **Center by HP?**

- A Business Program [Transformation](javascript:void(0);)
- B [Business](javascript:void(0);) Process Testing
- C [Business](javascript:void(0);) Page Testing
- D [Business](javascript:void(0);) Program Testing

**Q 9 - To fasten the process of test automation, BPT uses the method of keyword driven?**

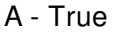

B - [False](javascript:void(0);)

#### **Q 10 - HP Quality Center, a test management tool, is now popularly known as?**

- A [Business](javascript:void(0);) Process Testing
- B [HPPM](javascript:void(0);)
- C Application Lifecycle [Management](javascript:void(0);) ALM
- D [Selenium](javascript:void(0);)

Q 11 - HP-ALM is a test management tool and you need to integrate with HPPM to support various **phases of SDLC?**

A - [True](javascript:void(0);)

B - [False](javascript:void(0);)

**Q 12 - Which of the following Testing type includes testing of an old system with the introduction of new system changes?**

- A [Integration](javascript:void(0);) Testing
- B [Regression](javascript:void(0);) Testing
- C [Manual](javascript:void(0);) Testing
- D [UAT](javascript:void(0);)

**Q 13 - HP-ALM helps us to manage project milestones, deliverables, resources and keeping track of project health, standards that allow Product owners to gauge the current status of the product?**

A - [True](javascript:void(0);)

B - [False](javascript:void(0);)

# ANSWER SHEET

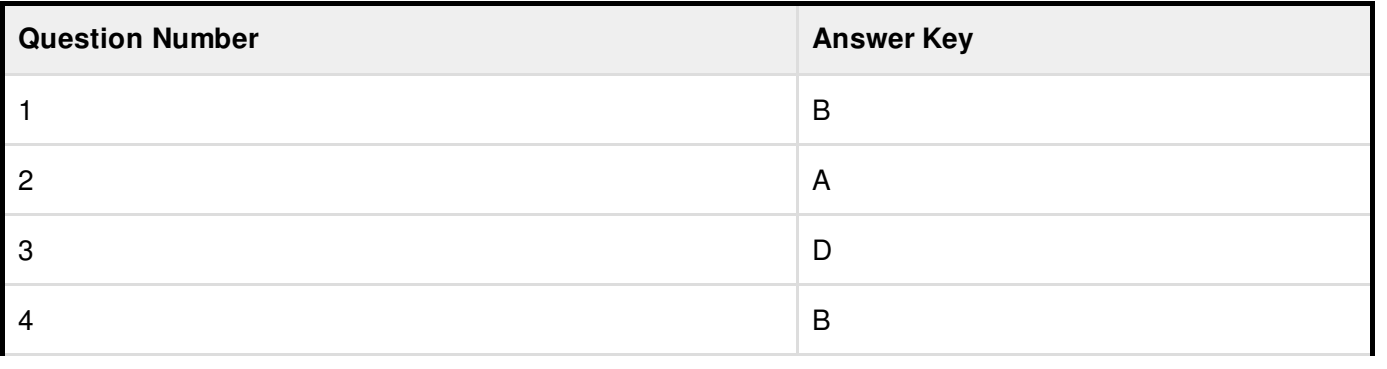

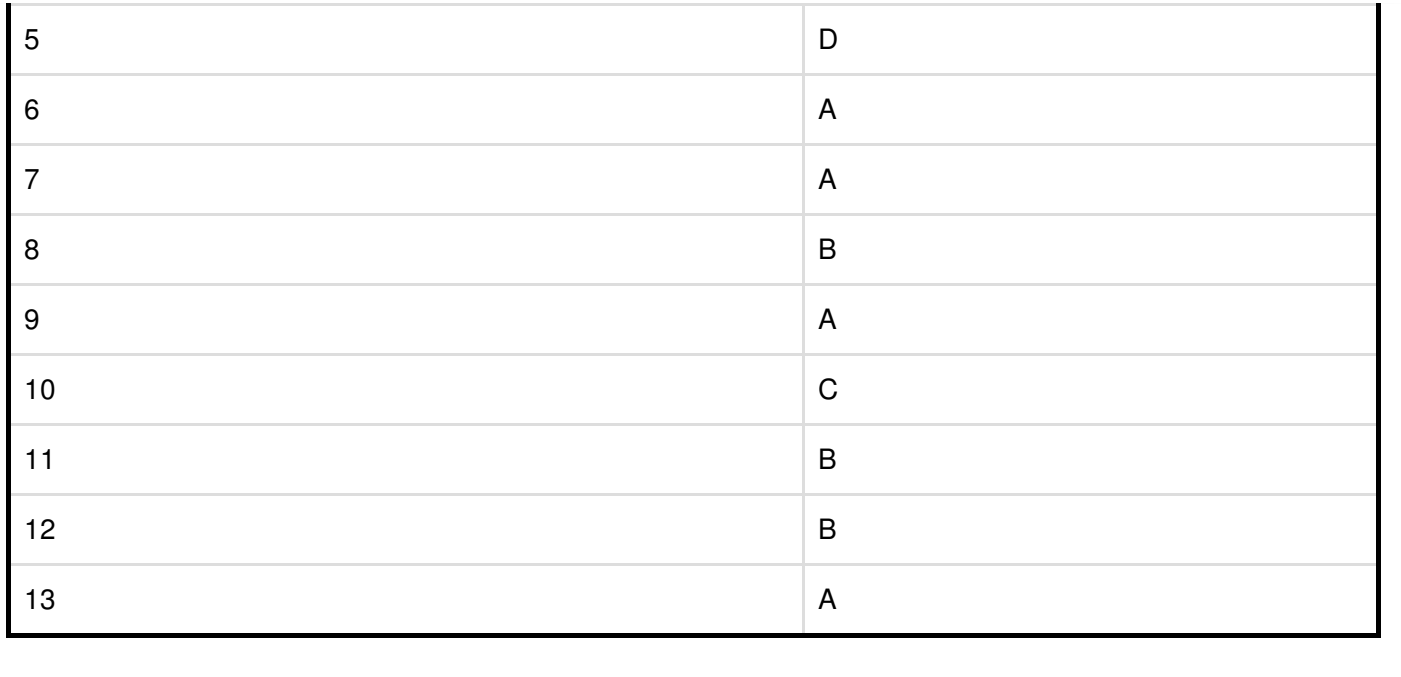